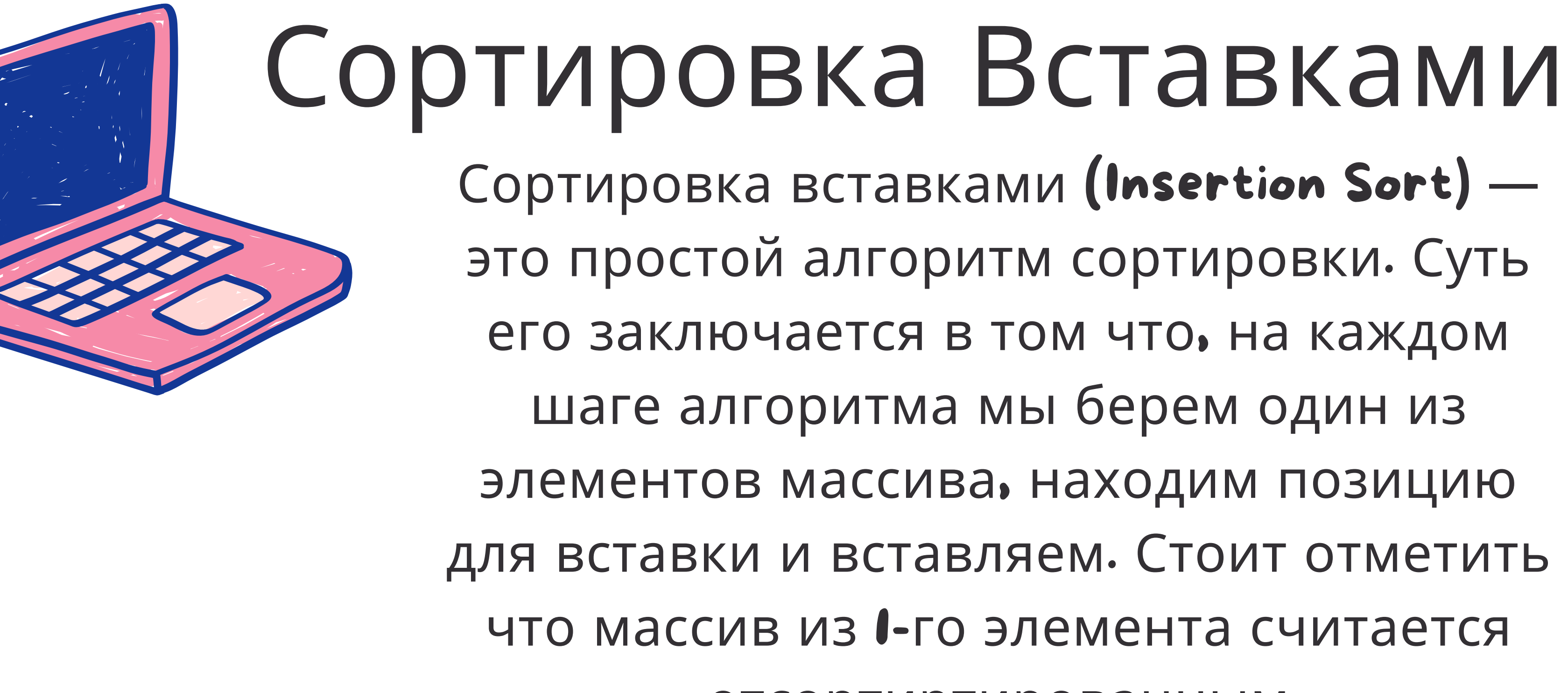

Сортировка вставками (Insertion Sort) это простой алгоритм сортировки. Суть его заключается в том что, на каждом шаге алгоритма мы берем один из элементов массива, находим позицию для вставки и вставляем. Стоит отметить что массив из I-го элемента считается отсортиртированным

## **В принципе, сортировка вставками эффективна для небольших значений данных.**

### **Этот алгоритм является одним из самых простых алгоритмов с простой реализацией. Характеристики сортировки вставками:**

### **Сортировка вставками носит адаптивный характер, т. е. подходит для наборов данных, которые уже частично отсортированы.**

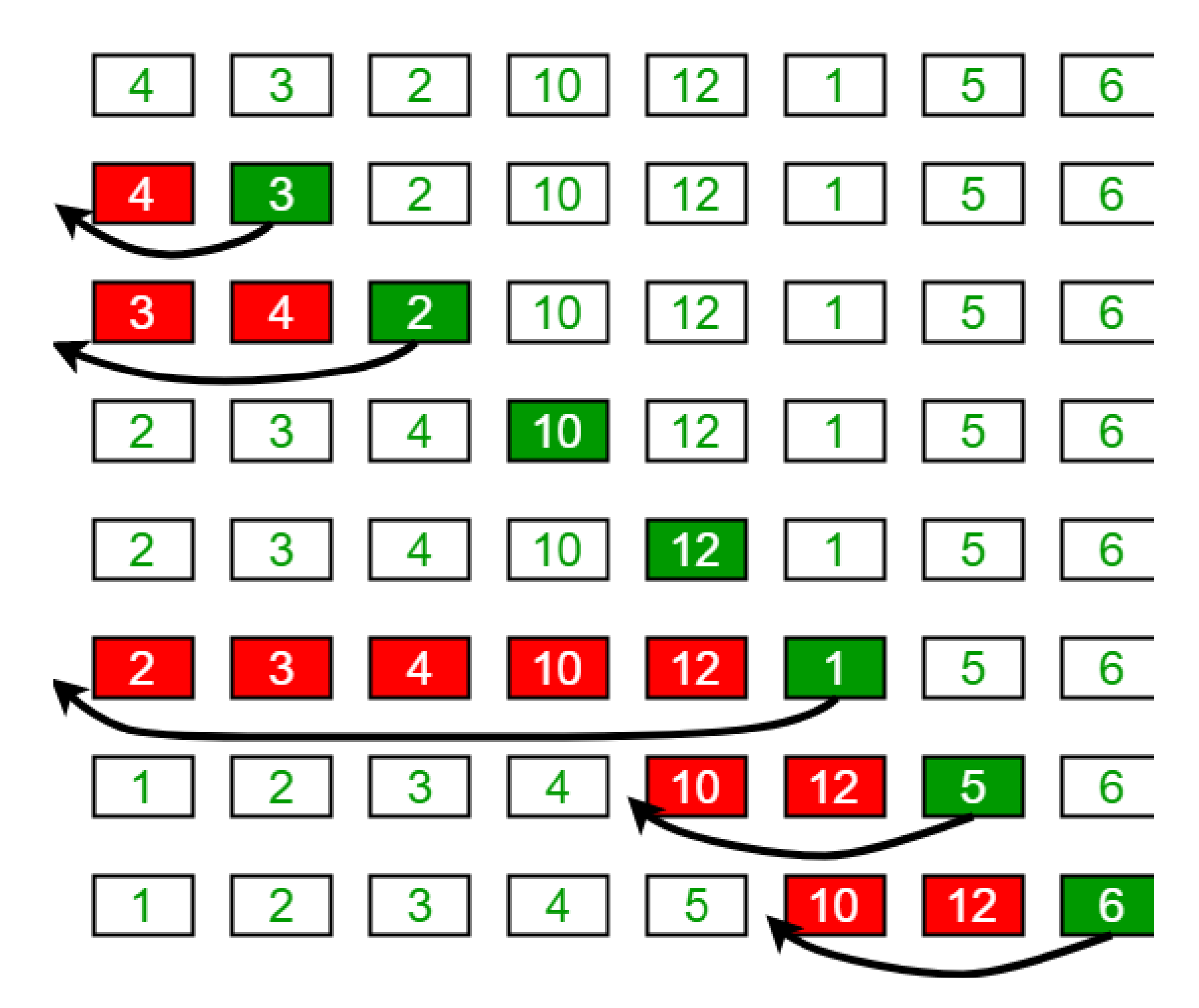

Словесное описание алгоритма звучит довольно сложно, но на деле это самая простая в реализации сортировка. Каждый из нас, не зависимо от рода деятельности, применял алгоритм сортировки, просто не осознавал это:) Например когда сортировали купюры в кошельке — берем 100 рублей и смотрим — идут **10, 50 и 500** рублёвые купюры. Вот как раз между **50 и 500** и вставляем нашу сотню:) Или приведу пример из всех книжек игра в карточного «Дурака». Когда мы тянем карту из колоды, смотрим на наши разложенные по возрастанию карты и в зависимости от достоинства вытянутой карты помещаем карту в соответствующее место. Для большей наглядности приведу анимацию из википедии.

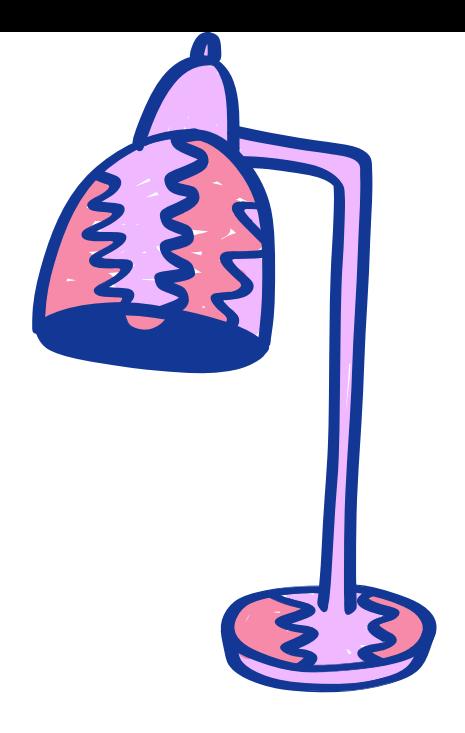

# 6 5 3 1 8 7 2 4

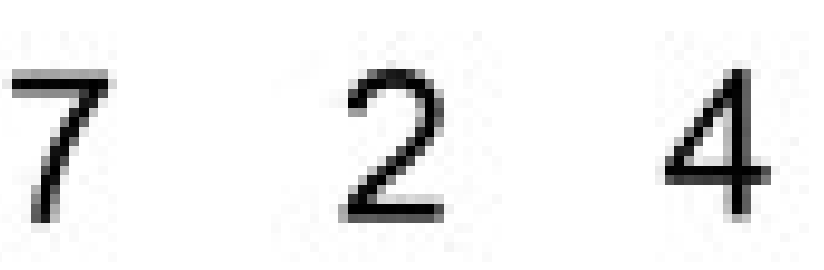

### **Сортировка массива целых чисел в порядке возрастания**

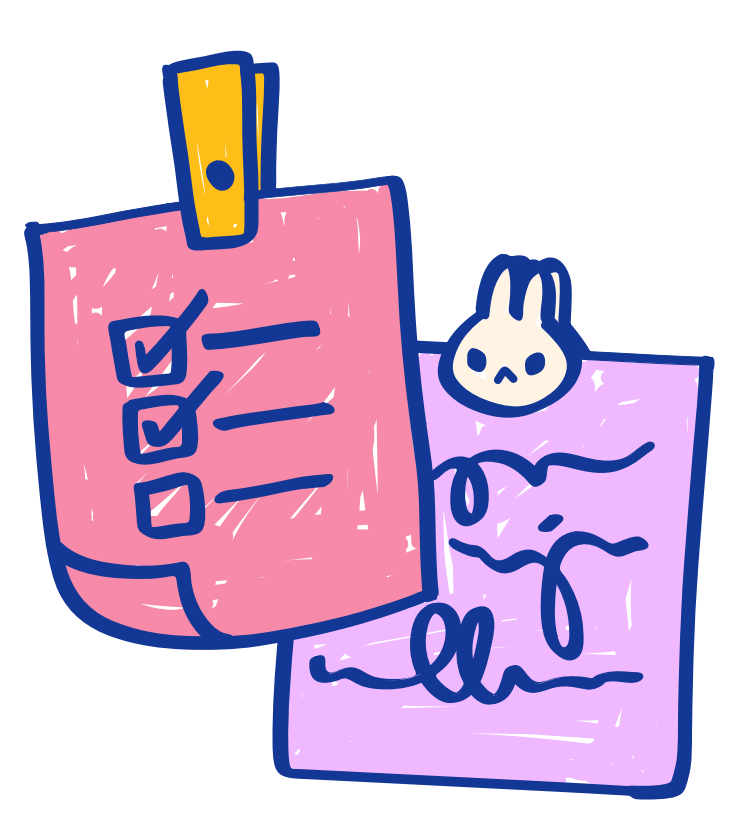

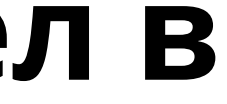

```
void insertionSort(int
arr[], int n) {
   int i, key, j;
   for (i = 1; i < n; i++) {
       key = arr[i];j = i-1;while (j \ge 0 \&0arr[j] > key) {
           arr[j+1] =arr[j];j = j-1;\}arr[j+1] = key;\overline{\}}
```
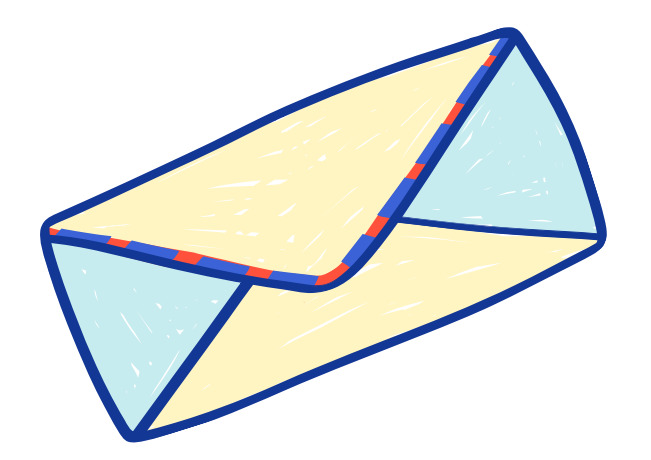

# Сортировка массива символов в алфавитном порядке

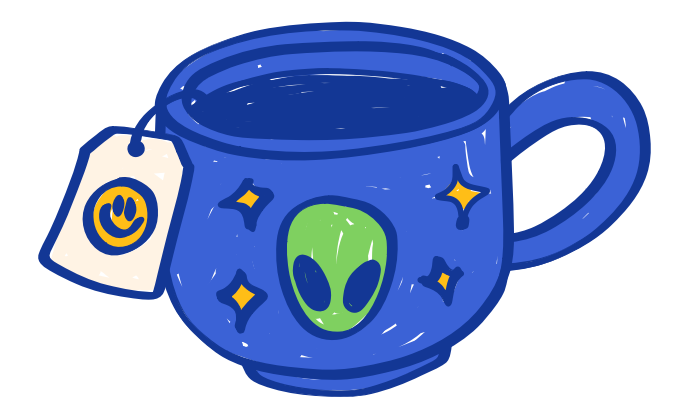

```
void insertionSort(char
arr[], int n) {
   int i, j;
   char key;
   for (i = 1; i < n; i++) {
      key = arr[i];j = i-1;while (j \ge 0 \&arr[j] > key) {
           arr[j+1] =arr[j];
           j = j-1;\}arr[j+1] = key;}
```
J.

### **Сортировка вектора строк в алфавитном порядке**

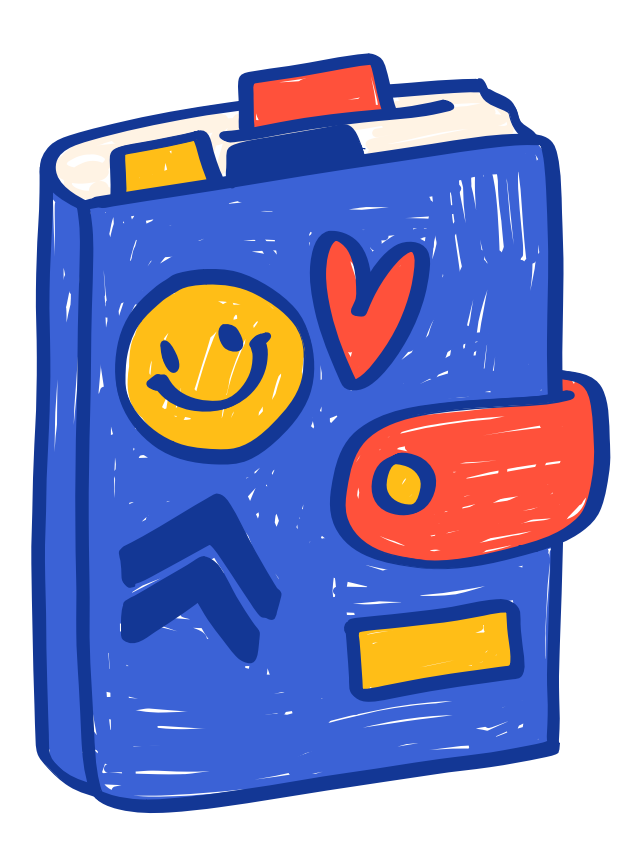

```
void
insertionSort(vector<string>&
arr) {
  int i, j;
   string key;
   for (i = 1; i <arr.size(); i++) {
       key = arr[i];j = i-1;while (j \geq 0 \&0arr[j] > key) {
           arr[j+1] = arr[j];j = j-1;\mathcal{F}arr[j+1] = key;}
```
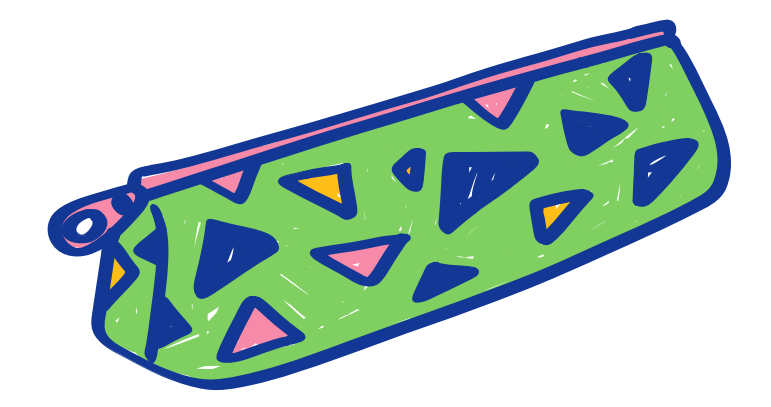

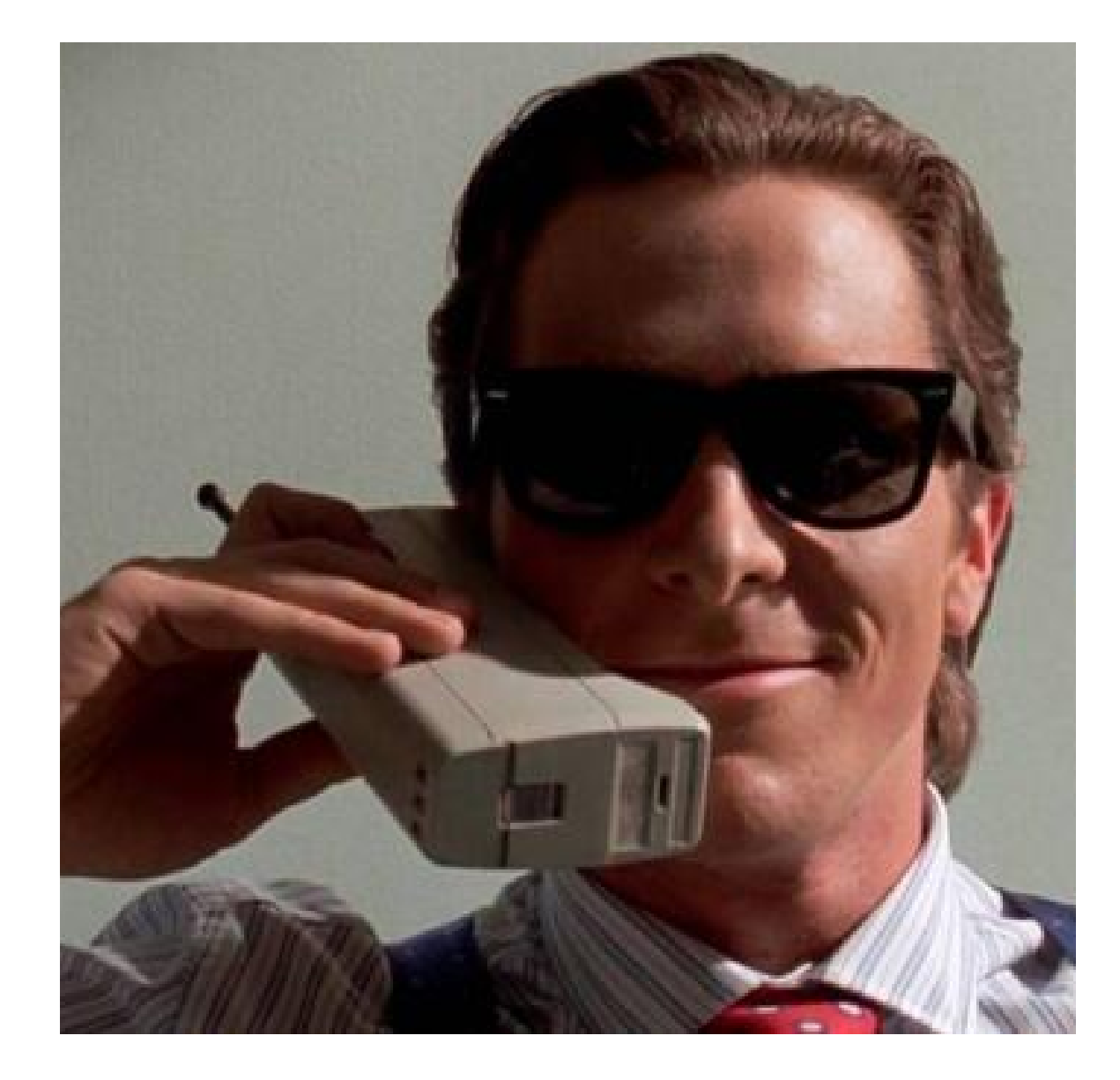

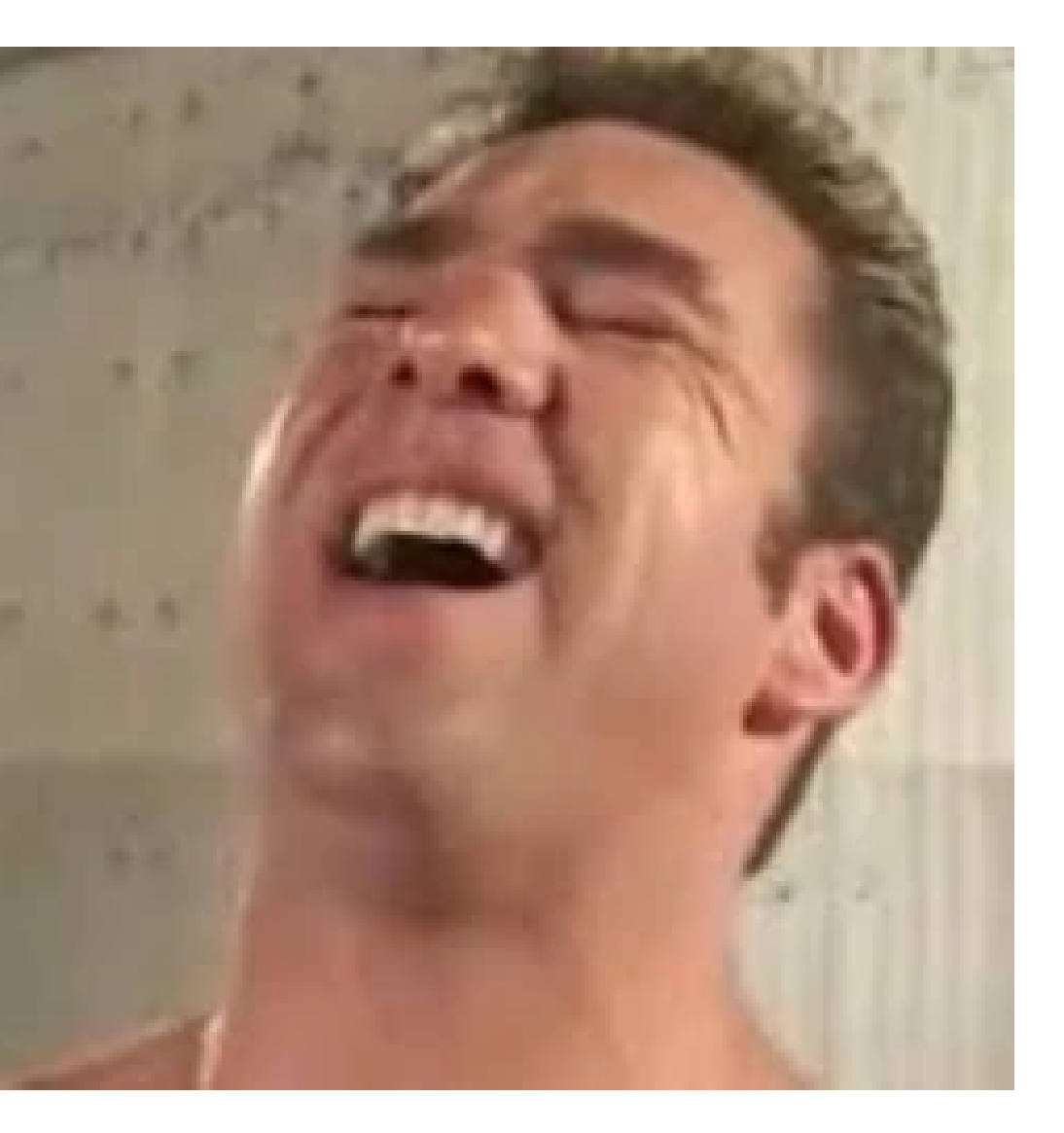

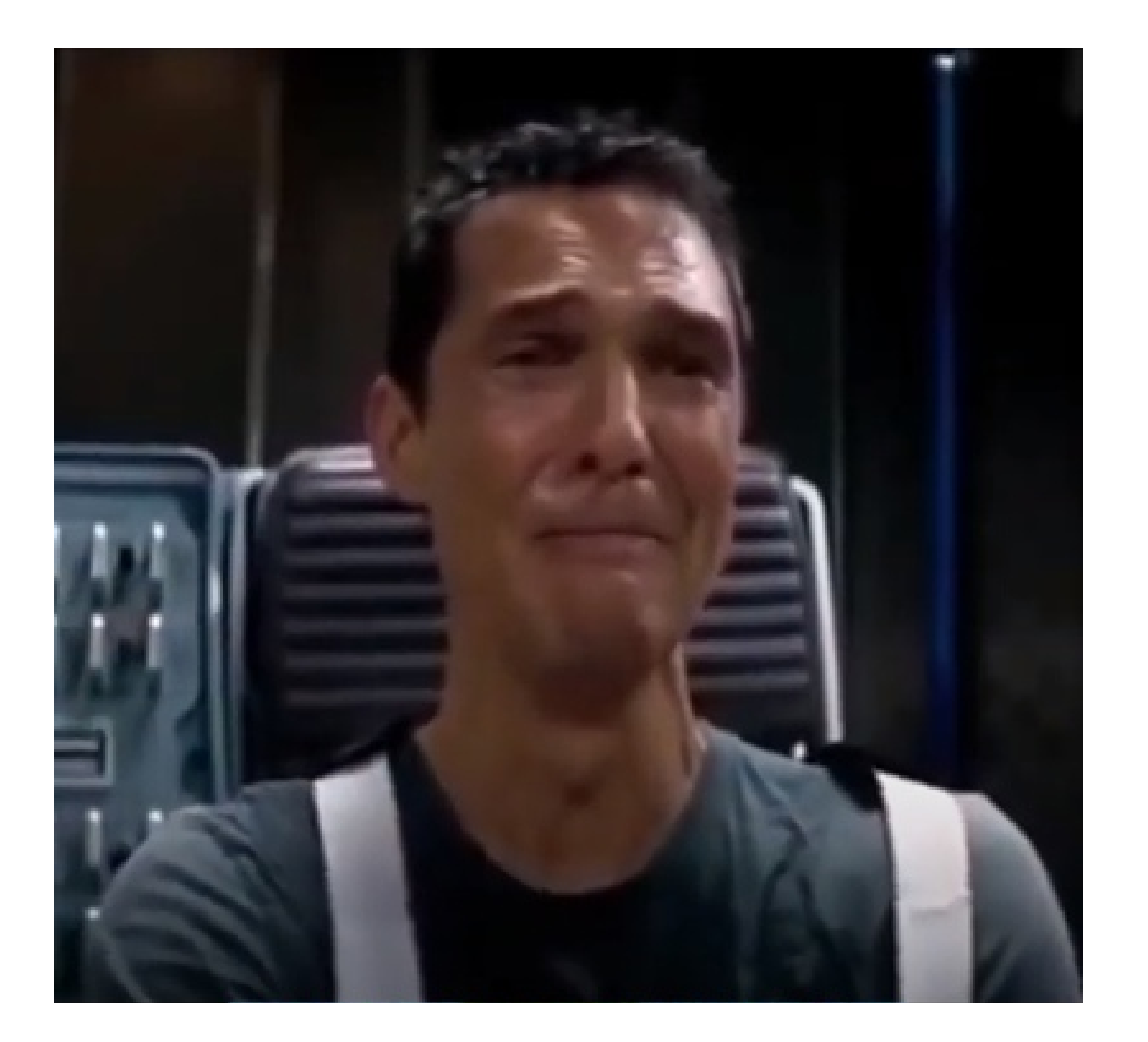

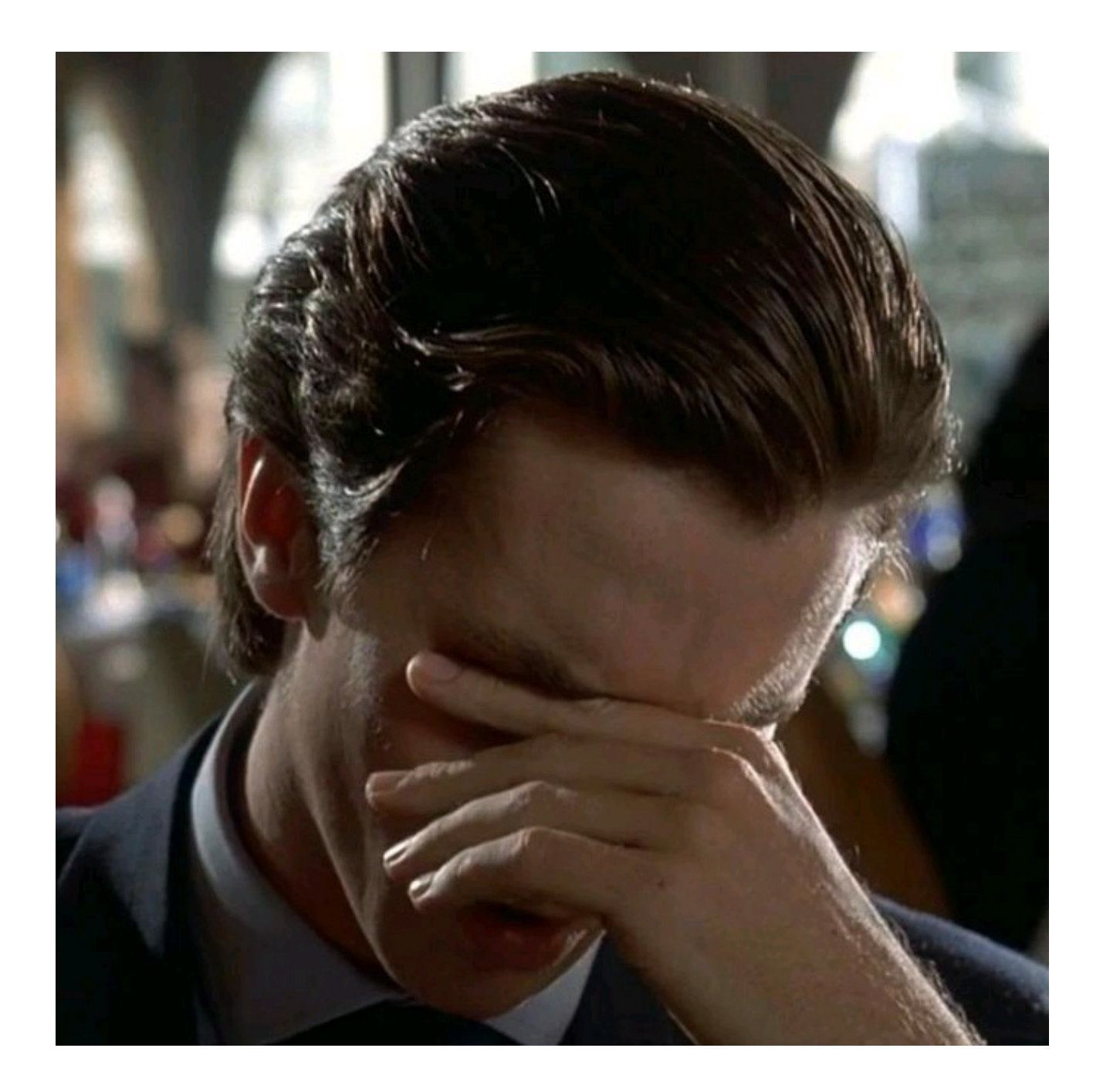